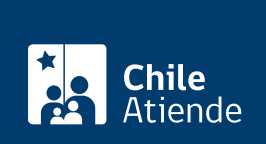

Trámite no disponible en linea

Información proporcionada por Parque Metropolitano de Santiago

## Zoológico de Parquemet

Última actualización: 18 octubre, 2024

## Descripción

Recinto de 4,8 hectáreas ubicado al interior del Parque Metropolitano de Santiago (Parquemet). Cuenta con más de 700 animales, distribuidos en 96 especies nativas y exóticas.

Entre sus atracciones, destacan un aviario de circulación interna, una sala de proyecciones (Zoocine) y un anfiteatro donde puedes ver exhibiciones en vivo.

Importante : está prohibido el ingreso con mascotas y en vehículos motorizados.

Accede gratis (de jueves a domingo y festivos de 10:00 a 18:00 horas), previo registro en el sitio web de Parquemet .

## Registra tu visita

- Ingresa al [sitio web del Parque Metropolitano de Santiago \(Parquemet\)](https://parquemet.cl/zoologico-nacional/)
- Dirígete a la [boletería del Zoológico Nacional](https://www.google.cl/maps/place/Pío+Nono+450,+7520291+Providencia,+Región+Metropolitana/@-33.4301688,-70.6359813,17z/data=!3m1!4b1!4m6!3m5!1s0x9662c59052fdea9b:0x457f6ddd30272559!8m2!3d-33.4301688!4d-70.6359813!16s/g/11ppghx_0g?hl=es-419&entry=ttu) . Un funcionario o funcionaria realizará tu registro.

## Obtén más información

Si necesitas más detalles, consulta al teléfono de Parquemet +56 2 2730 1300 o al correo info@parquemet.cl .